**SuperMap** 

SuperMap Software Co., Ltd.

## Integrated Solution for BIM Technology and GIS Platform

### **SuperMap Software Co., Ltd.**

**P1**

## BIM OVERVEW

## BIM Overview

BIM (Building Information Modeling) is an intelligent 3D model-based process that gives architecture, engineering, and construction (AEC) professionals the insight and tools to more efficiently plan, design, construct, and manage buildings and infrastructure.

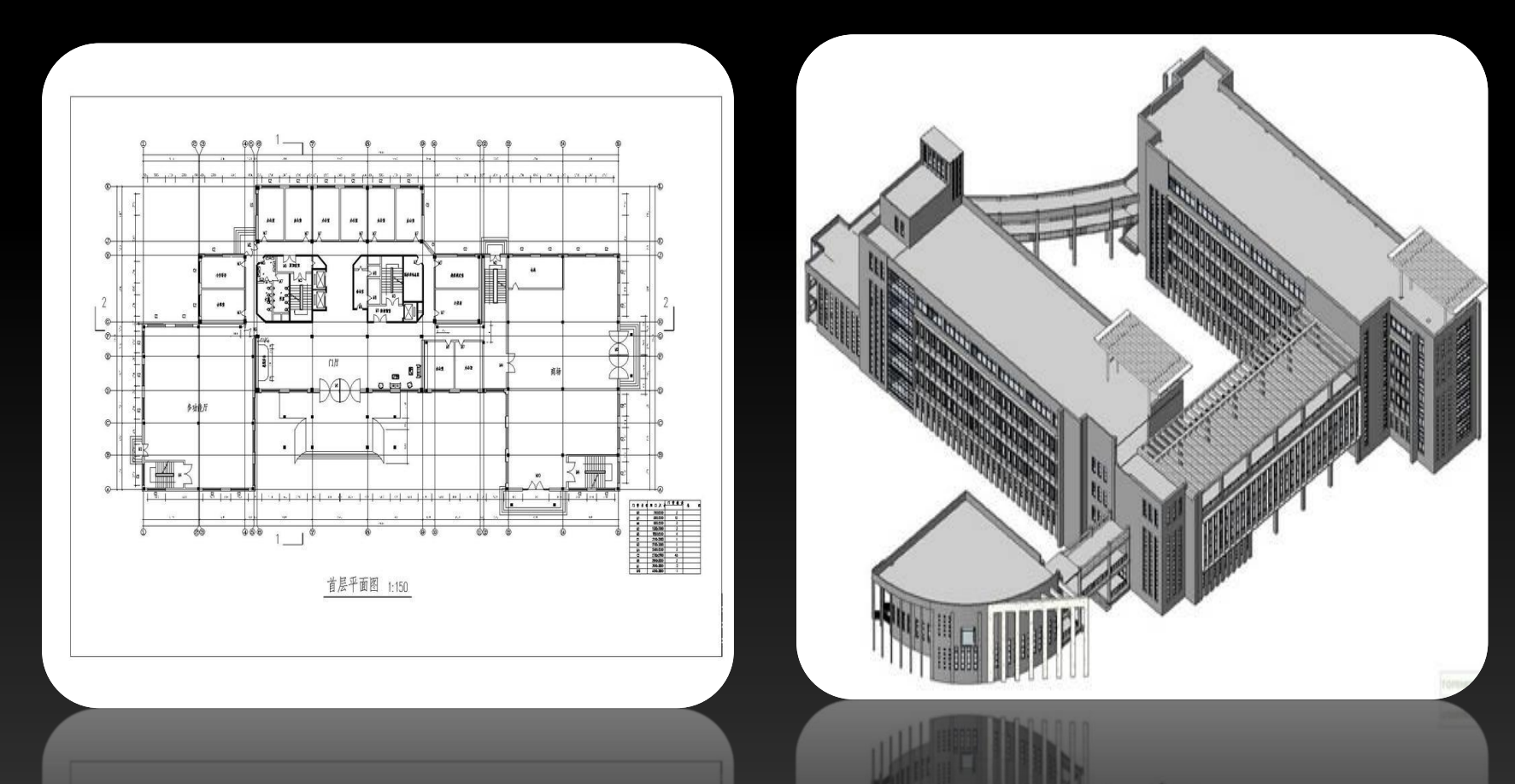

### **BIM Overview**

#### **BIM Tools**

• **Revit software, Bentley series, CATIA software, etc.**

#### **BIM model formats**

• **DGN, RVT, FBX, IFC, DAE, X, OBJ, 3DS, OSG/OSGB, etc.**

## Relation between BIM and GIS

## Relation between BIM and GIS

• **BIM needs 3D GIS**

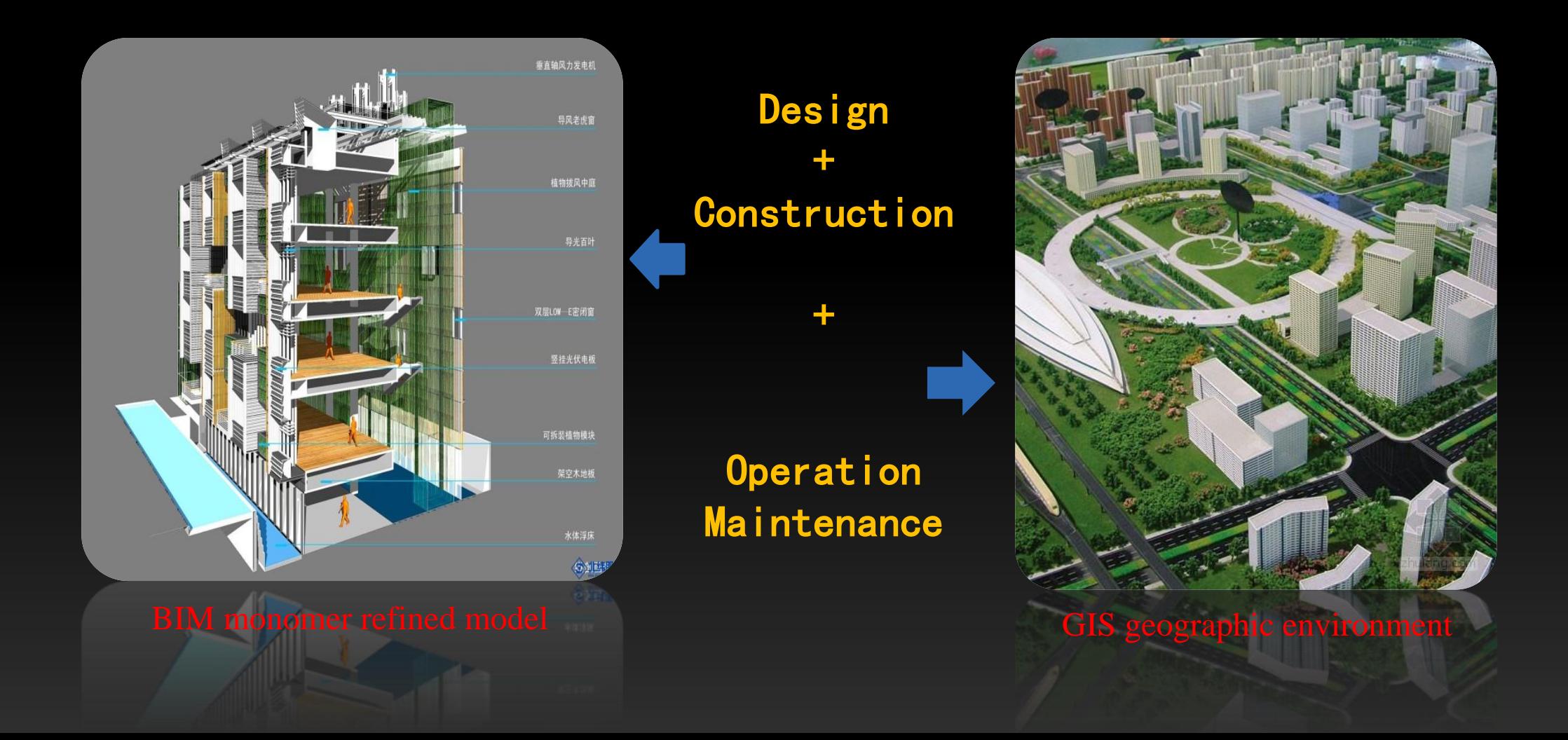

### Relation between BIM and GIS

• 3D GIS needs BIM

#### **Import data source**

- Macro into micro
- Refined management

#### Outdoor to indoor

• **Integration of outdoor and indoor**

## Integration between BIM and GIS Platform

## Integration Method: Export models to GIS platform using SuperMap BIM plugin

#### **Models + Attributes, export with BIM plugin**

#### BIM Software **GIS Platform**

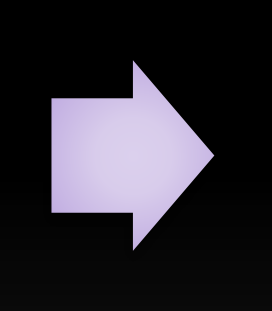

### Revit Plugin

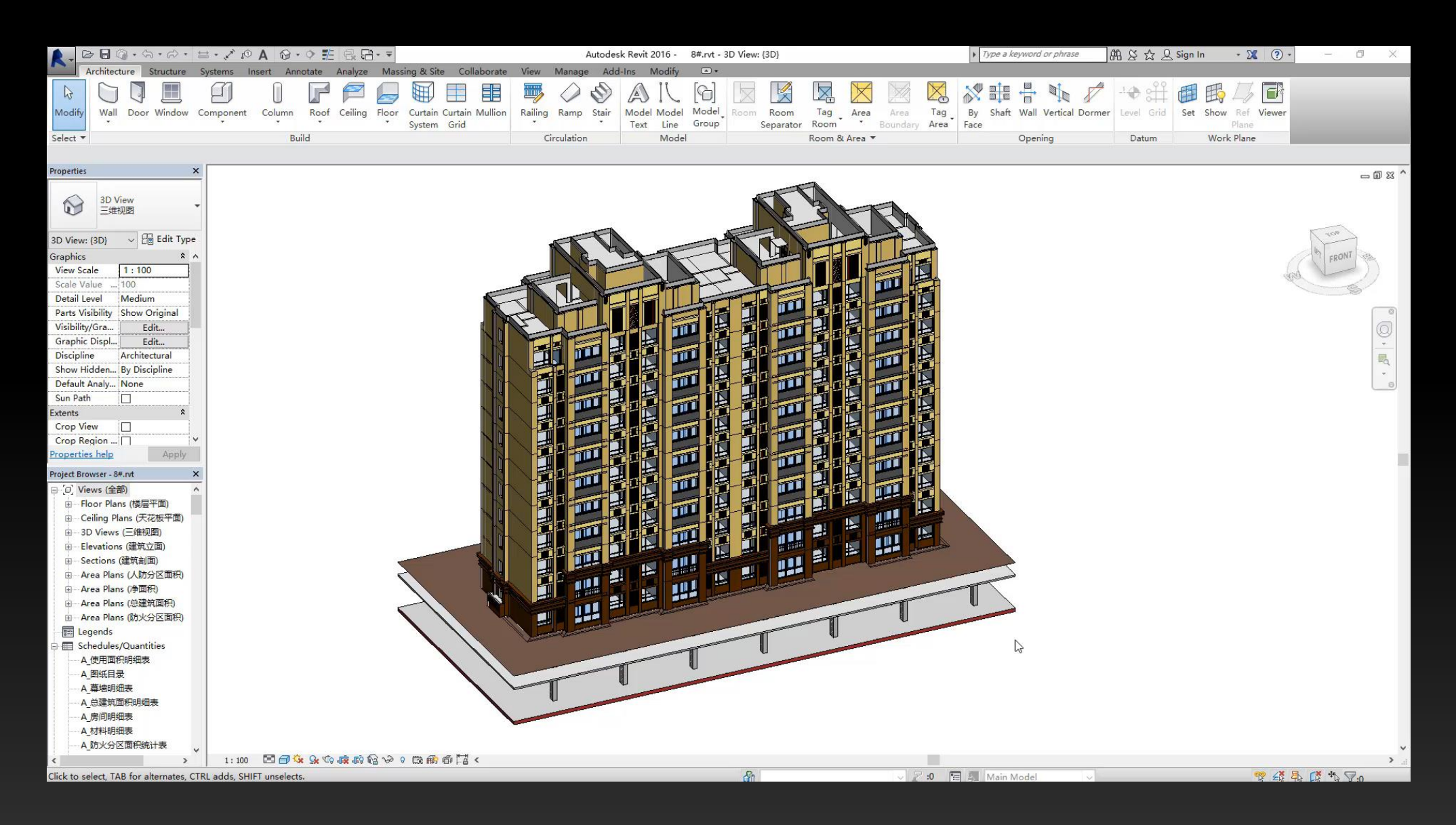

## DGN Plugin

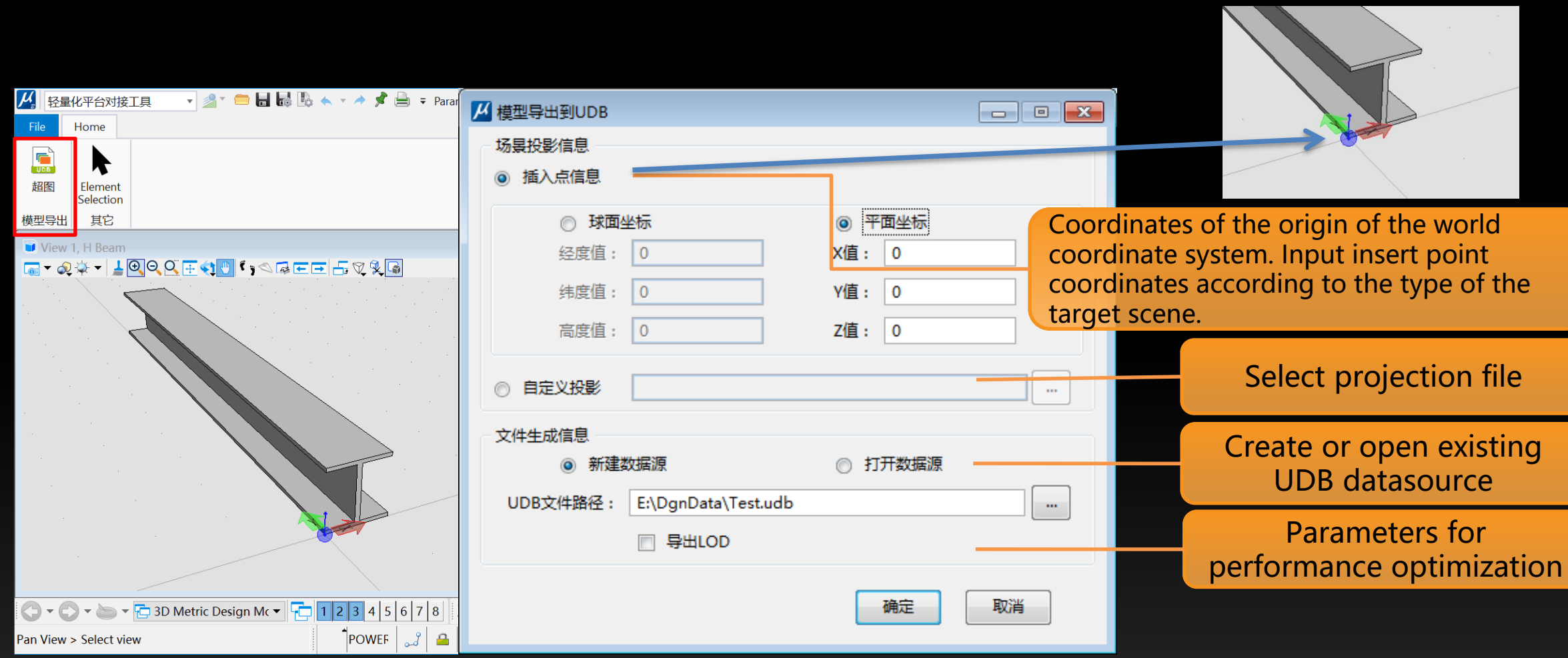

## CATIA Plugin

• Install the CATIA software and ensure it can run normally before installing the plug-in

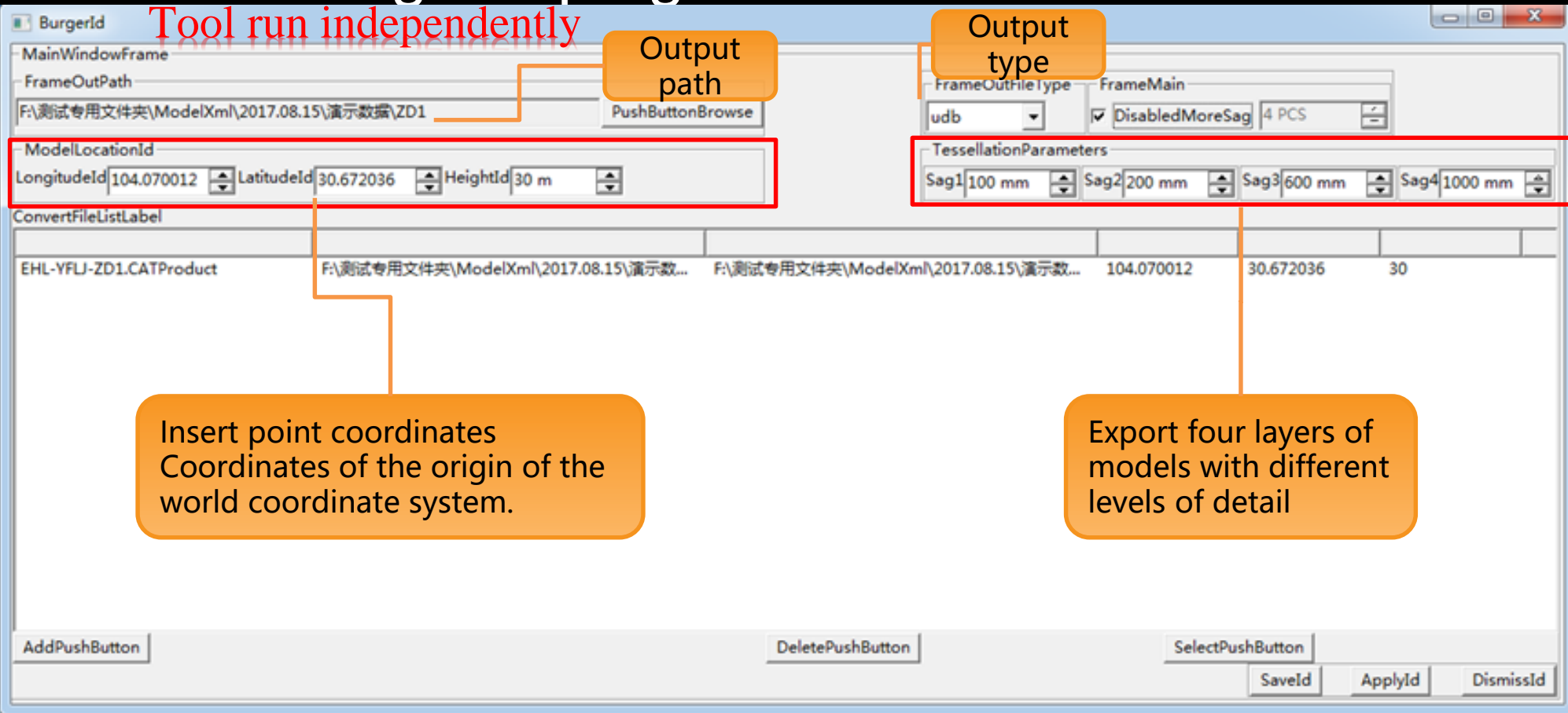

### Other Integration Method: Model Exchange Formats

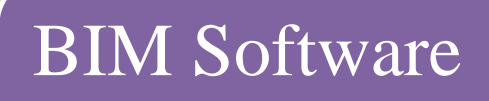

- Export with BIM software
- Third-party plugin

Model Exchange Formats

SuperMap Platform

- Max plugin import
- Direct import

## Performance Optimization

## Performance Optimization (Revit plugin)

• Set level of Detail while exporting models—simplify models to save memory

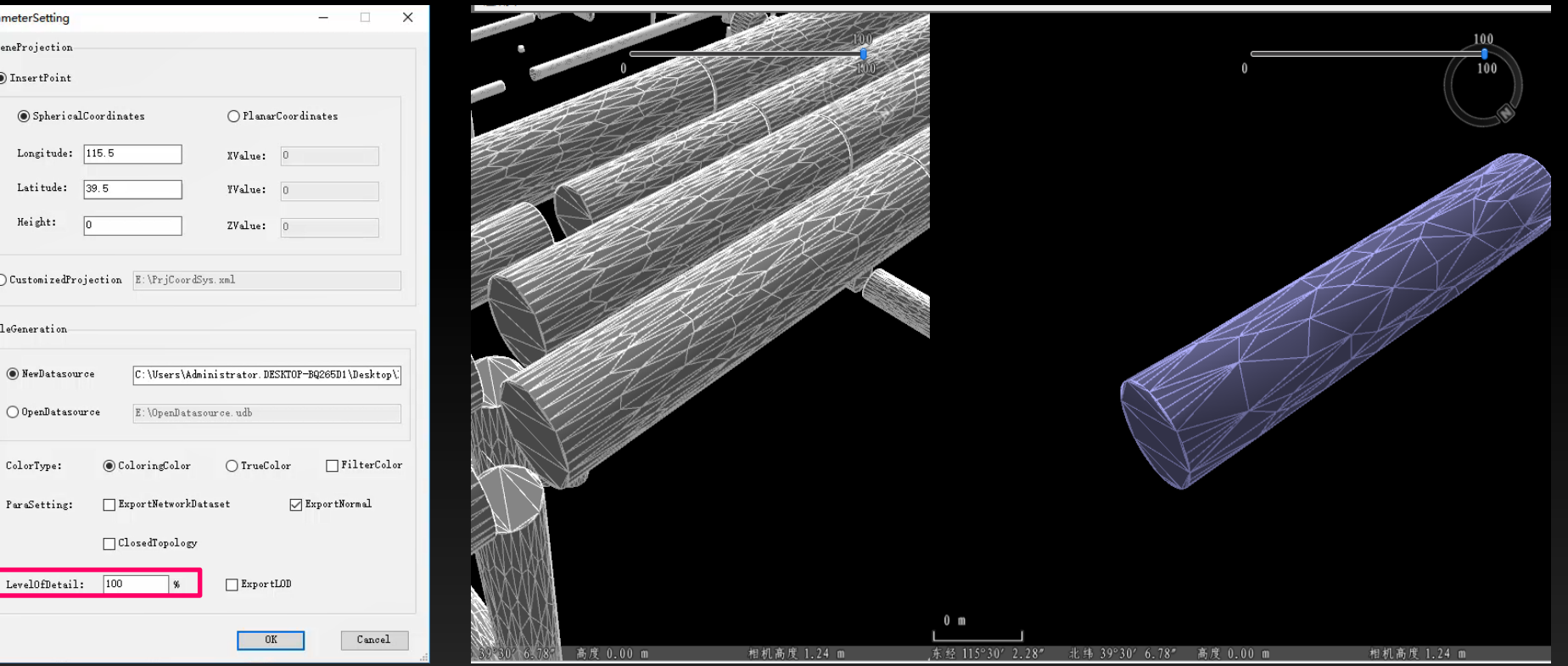

## Performance Optimization (iDesktop)

• BIM data processing, simplify BIM mdoels

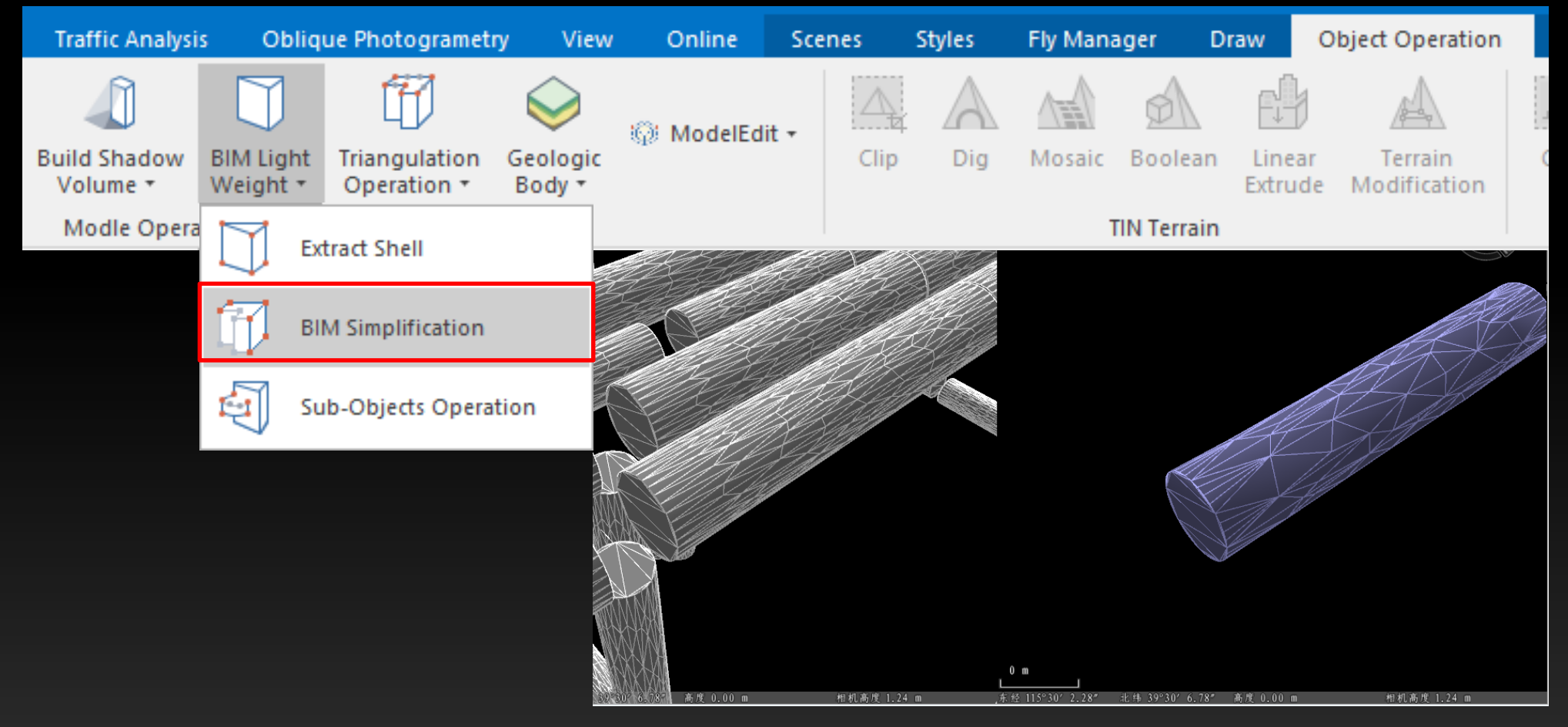

## Performance Optimization (iDesktop)

#### • Generate scene cache

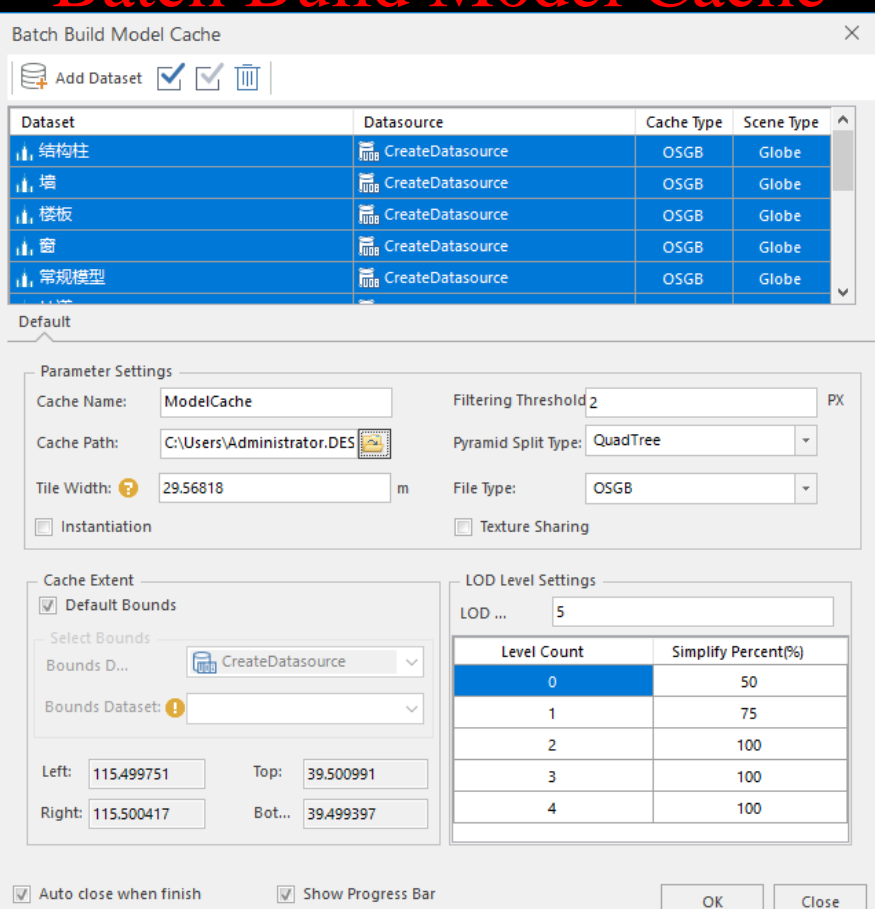

#### Batch Build Model Cache

## Practical Case for BIM and GIS Integration

## Shanghai Center BIM Operation Platform

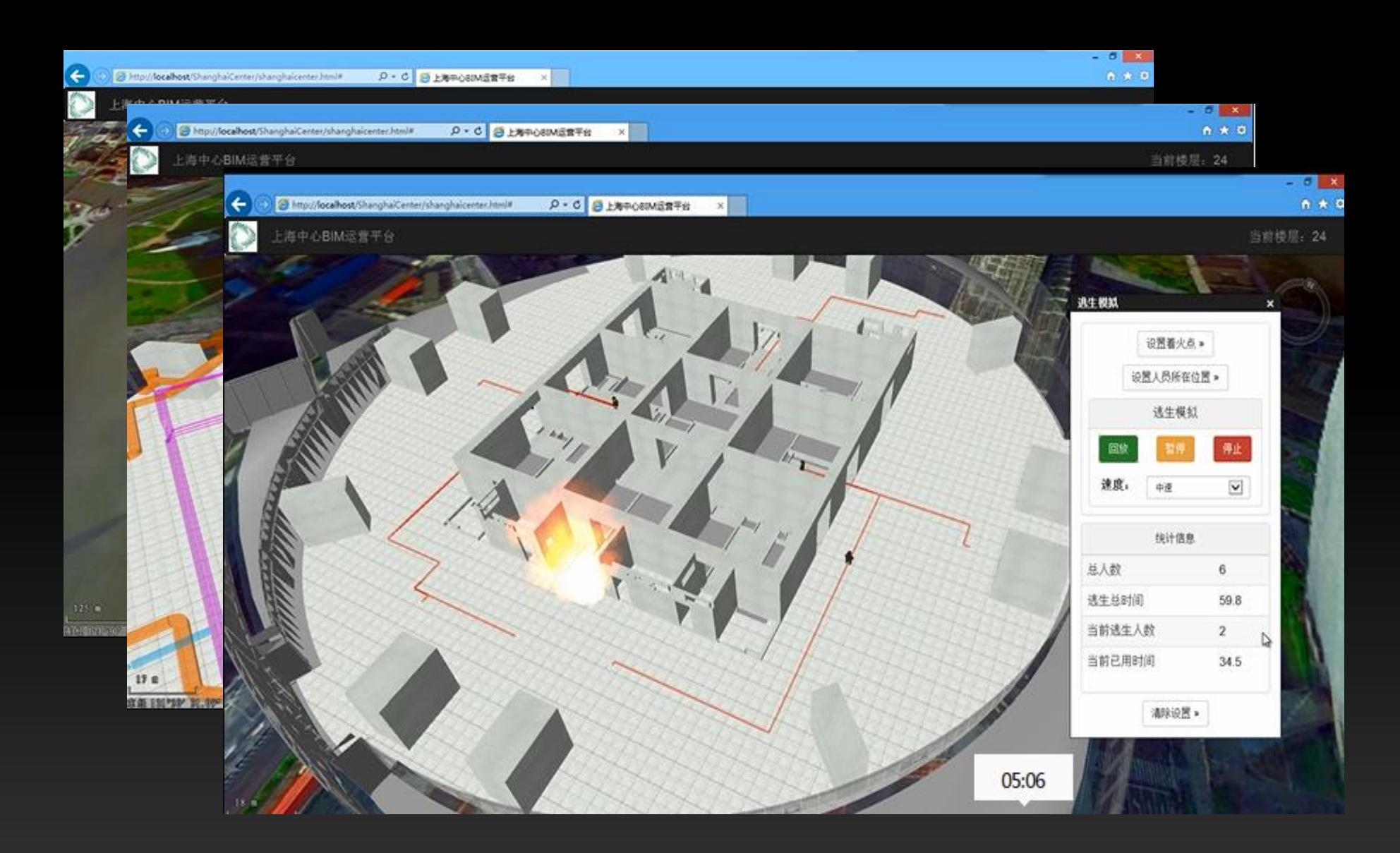

![](_page_19_Picture_0.jpeg)

# Thank You!

**P20**